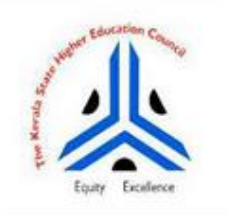

# The Kerala State Higher education Council

**Higher Education Scholarship** 

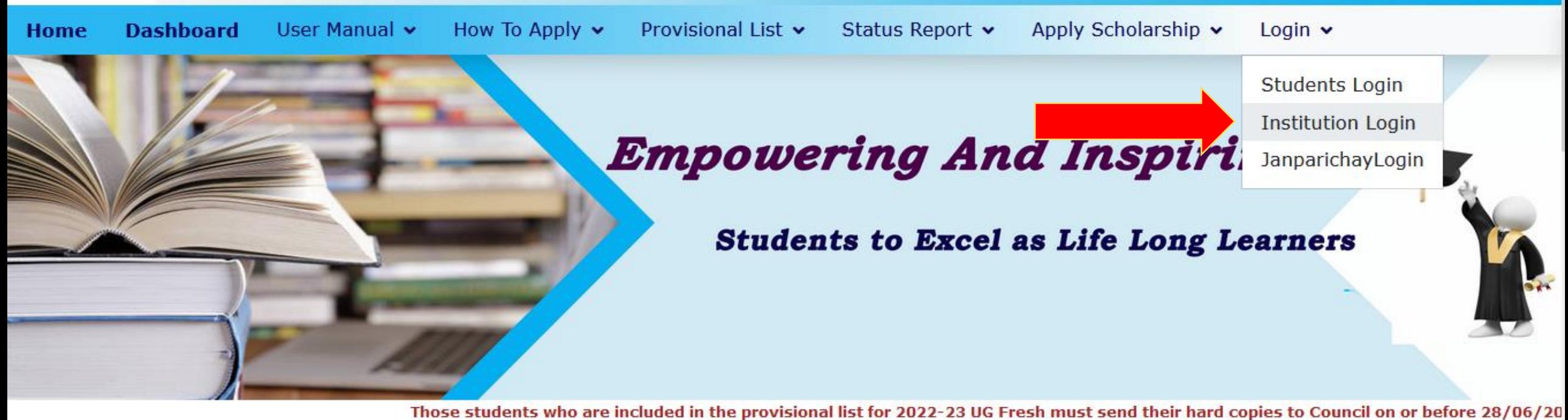

**INSTITUTIONS MUST ONLINE VERIFY AND APPROVE (head login) THE APPLICATIONS. Make sure the details entered by the students are correct especially marks, category.** 

> **Click here to get Scholarship Details** NEW<sub>3</sub>

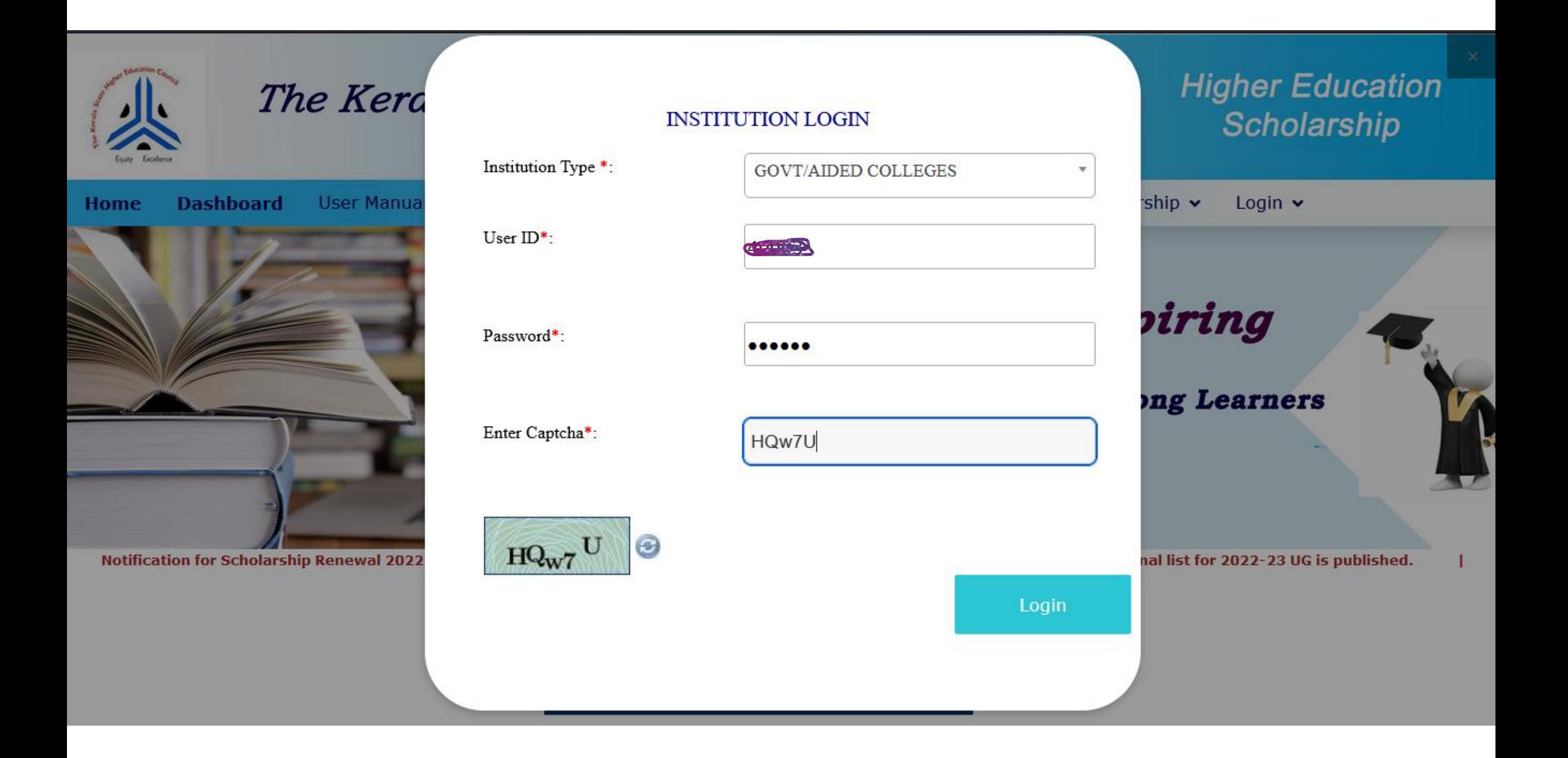

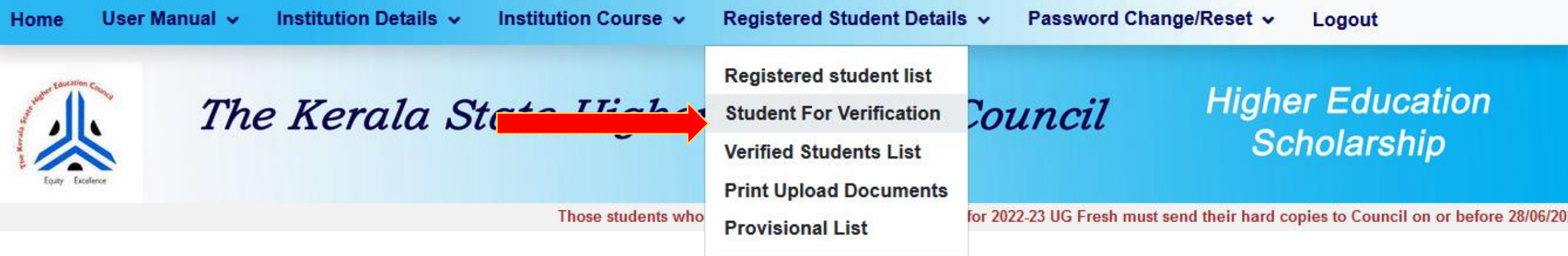

NOTE: "Click on Institution Course details for updating sanctioned strength of First year AIDED UG Courses only. This has to be done mandatory. Applications has to be Online Verified and Approved by the institutions"

#### Logged In: UNIVERSITY COLLEGE, THIRUVANANTHAPURAM(40003)

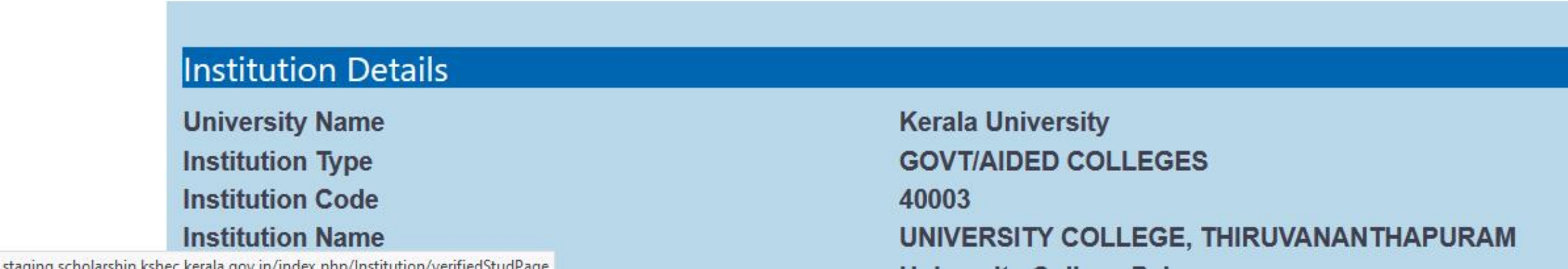

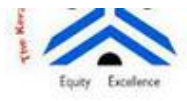

Scholarship

Those students who are included in the provisional list for 2022-23 UG Fresh must send their hard copies to Council on or

### **VERIFICATION OF STUDENT**

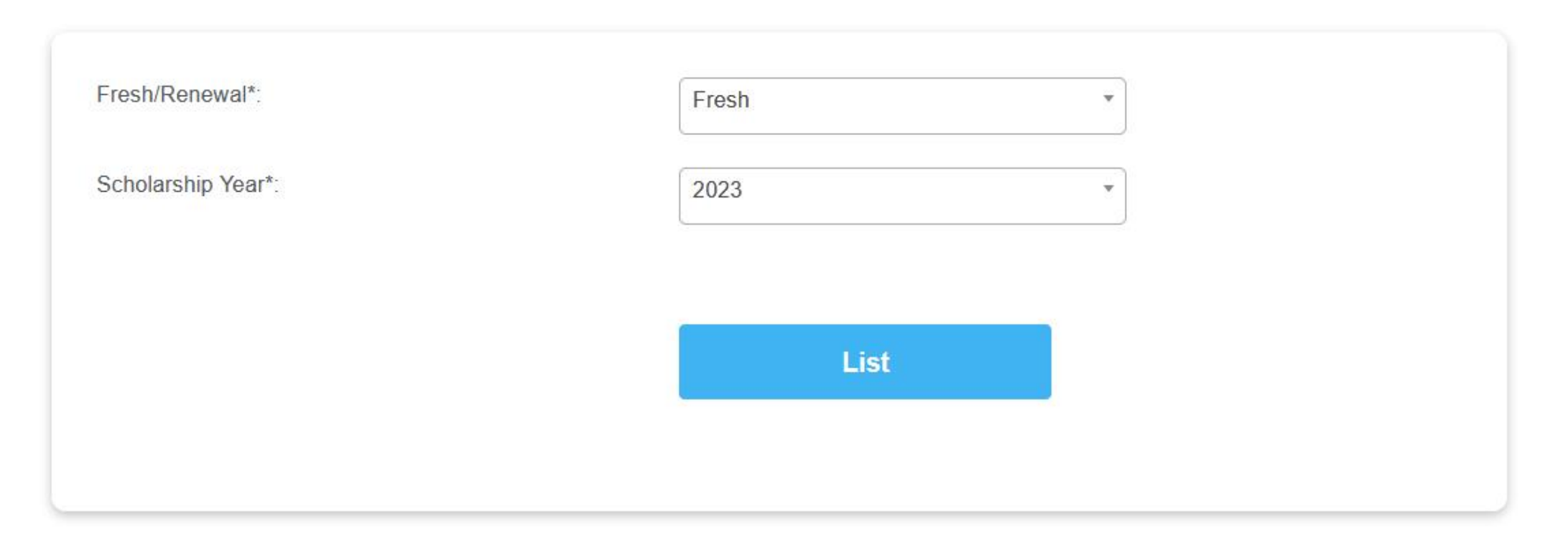

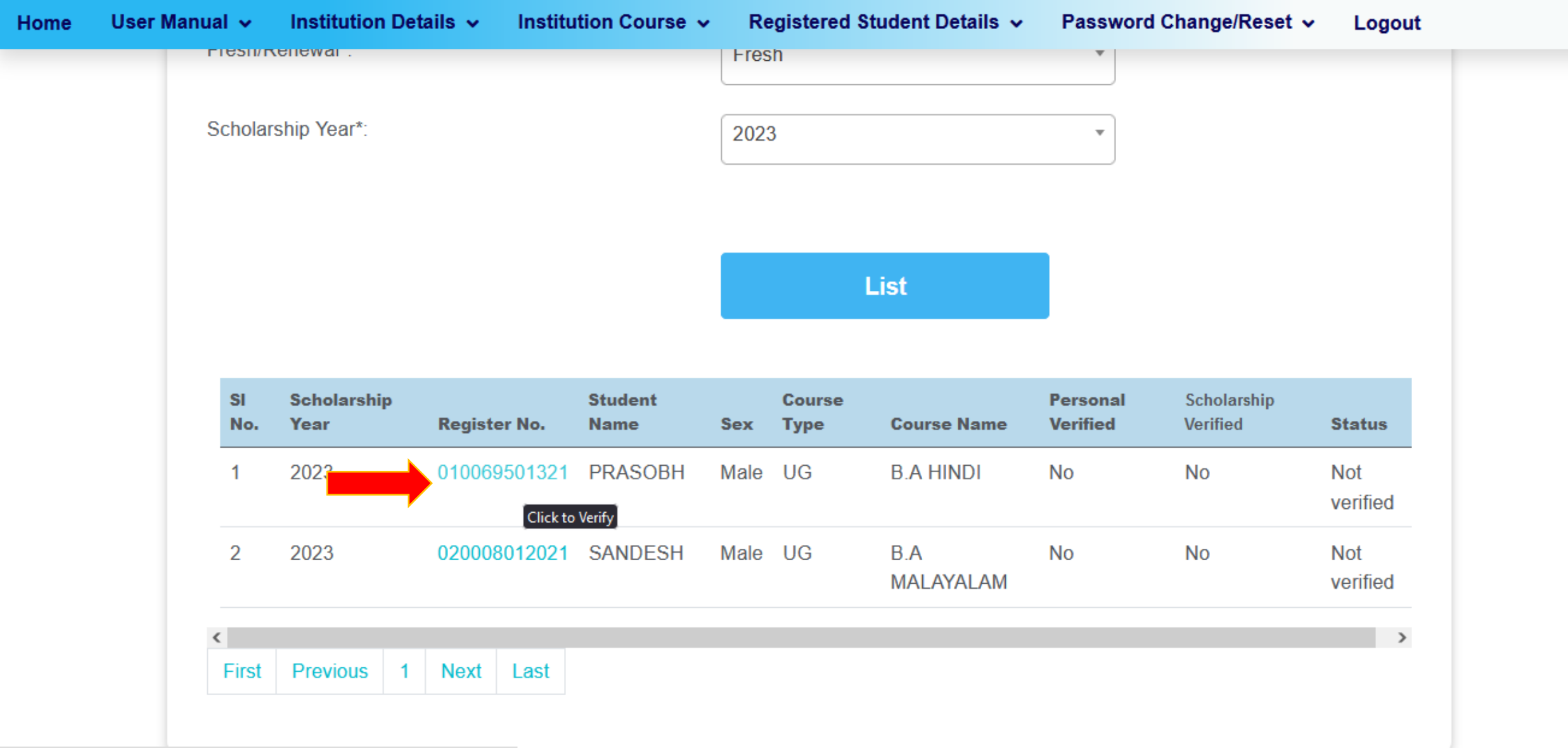

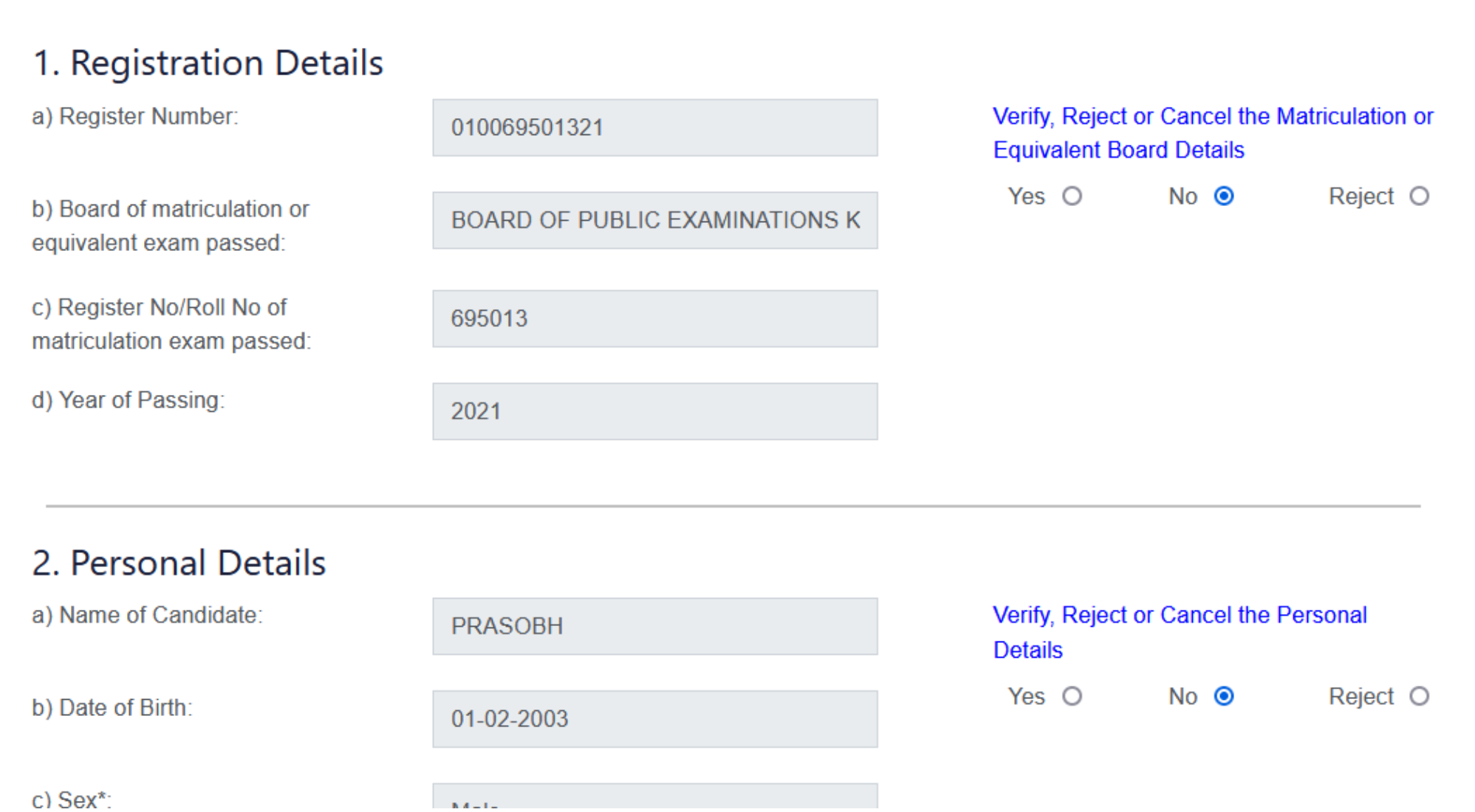

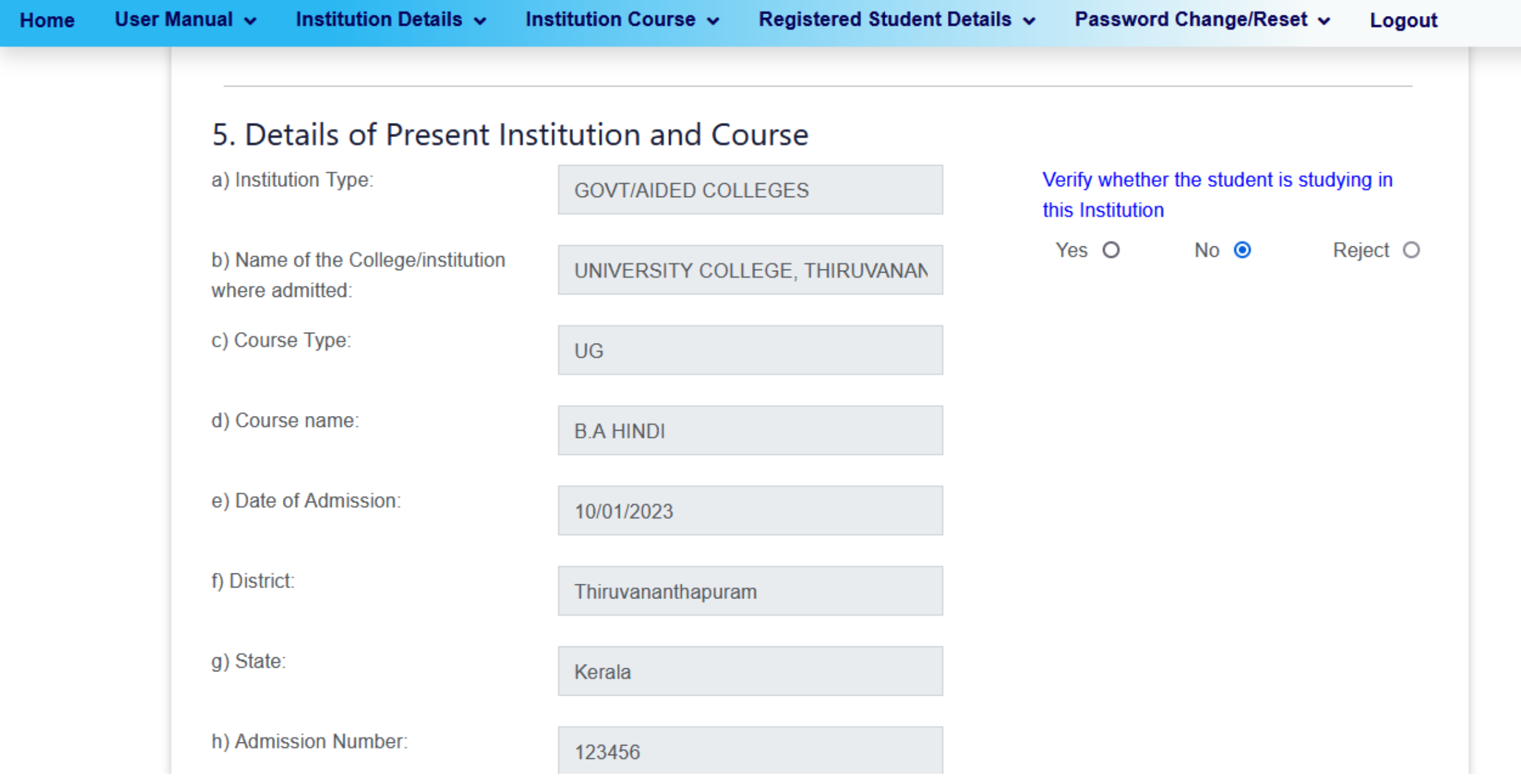

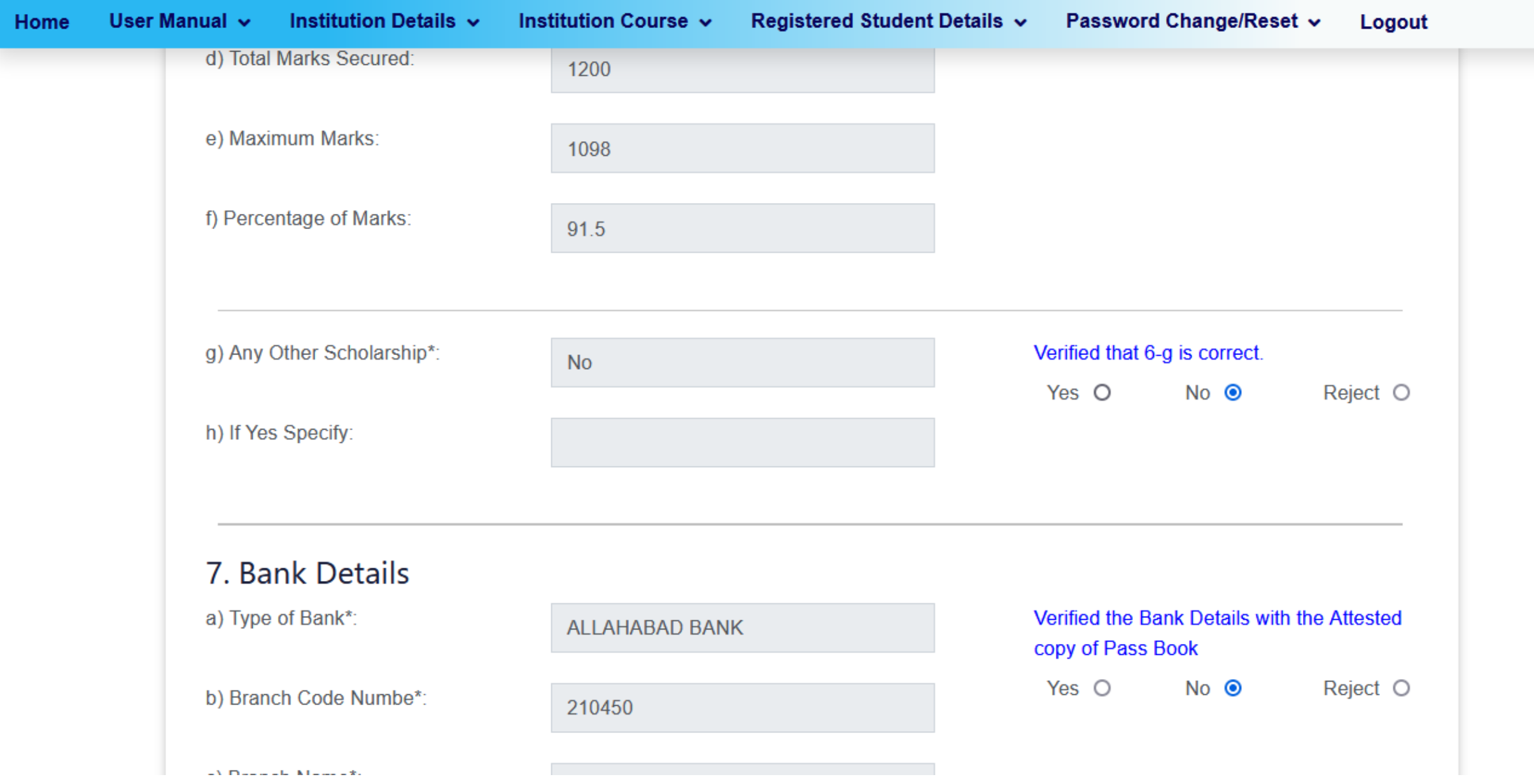

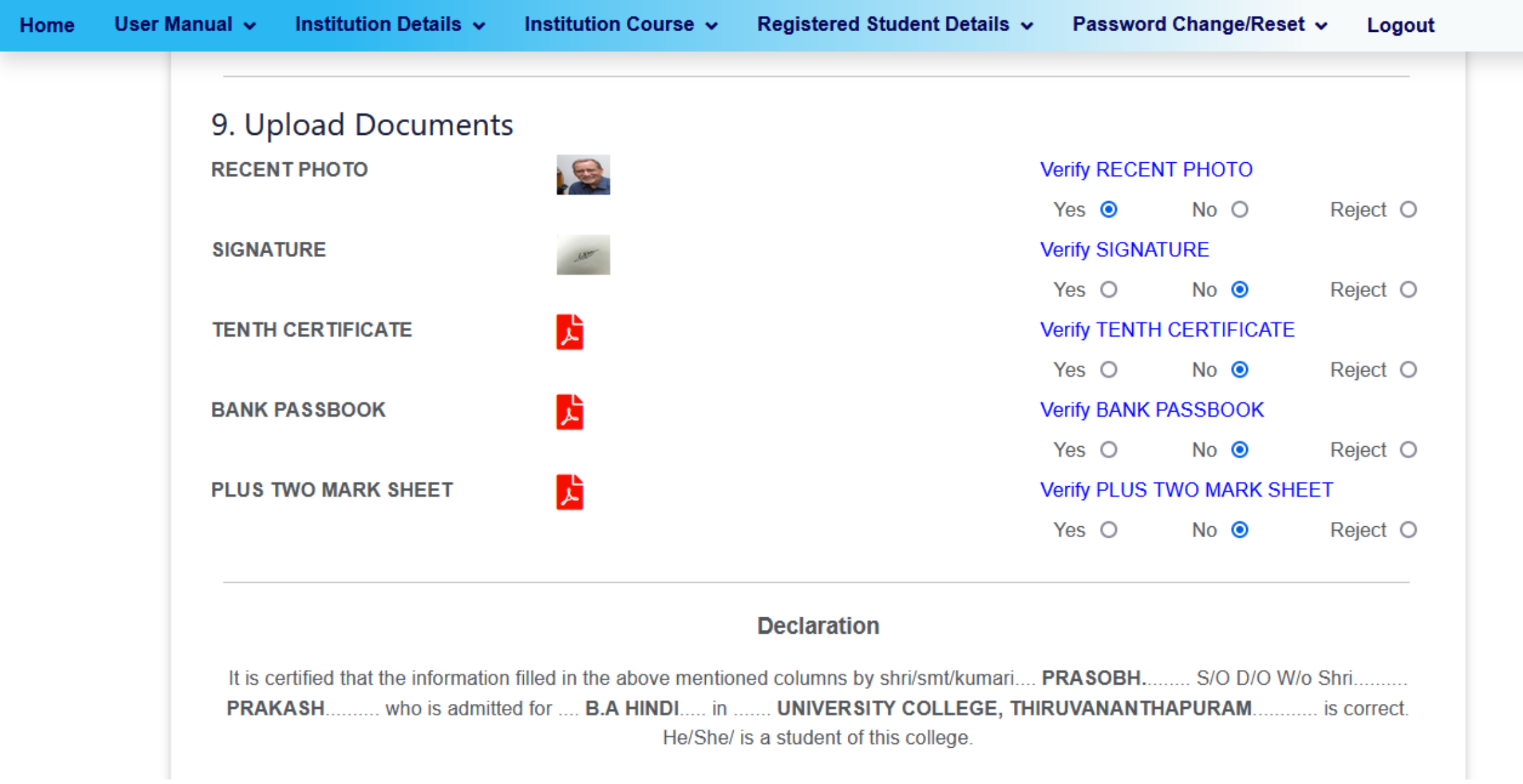

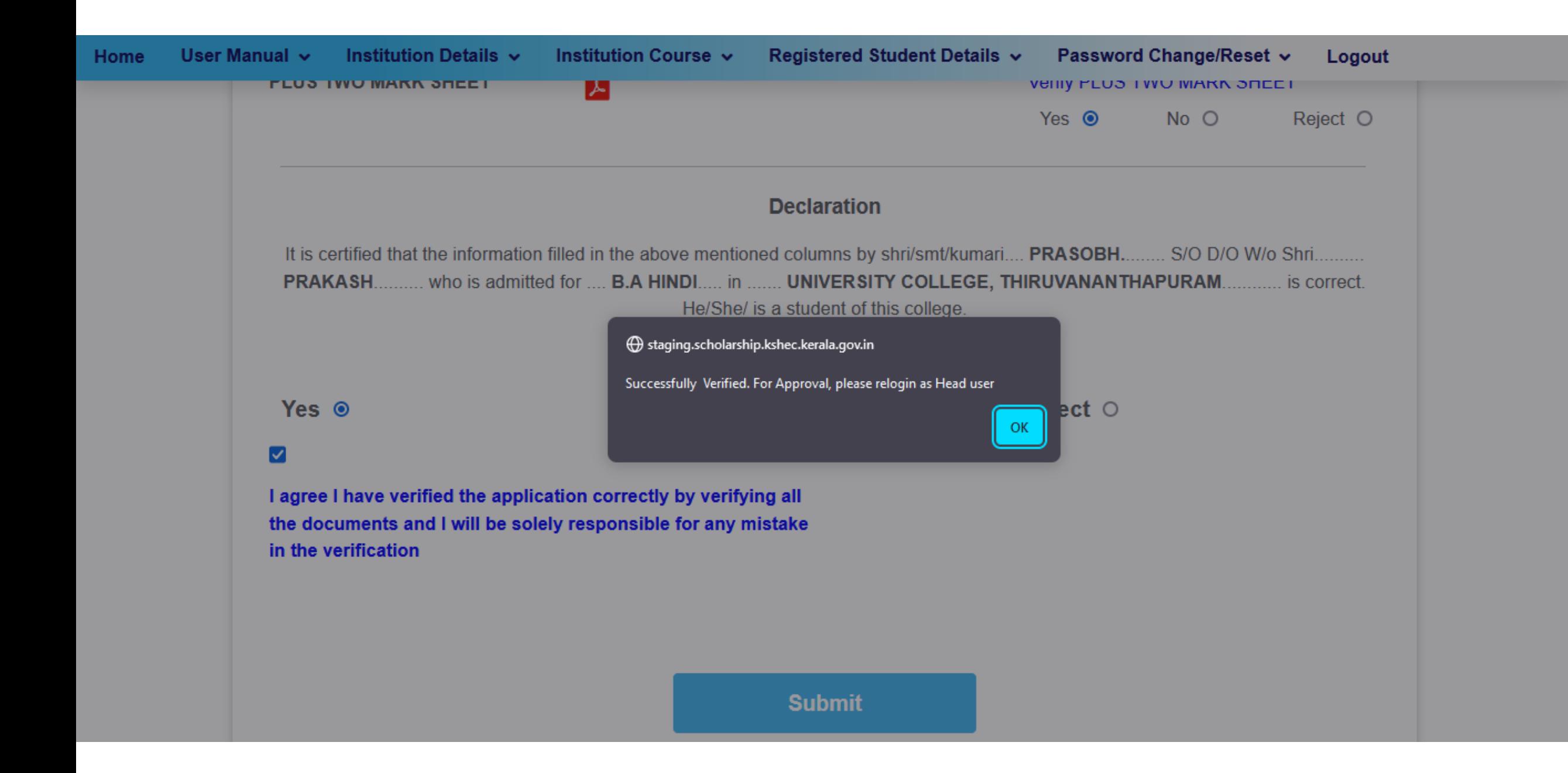

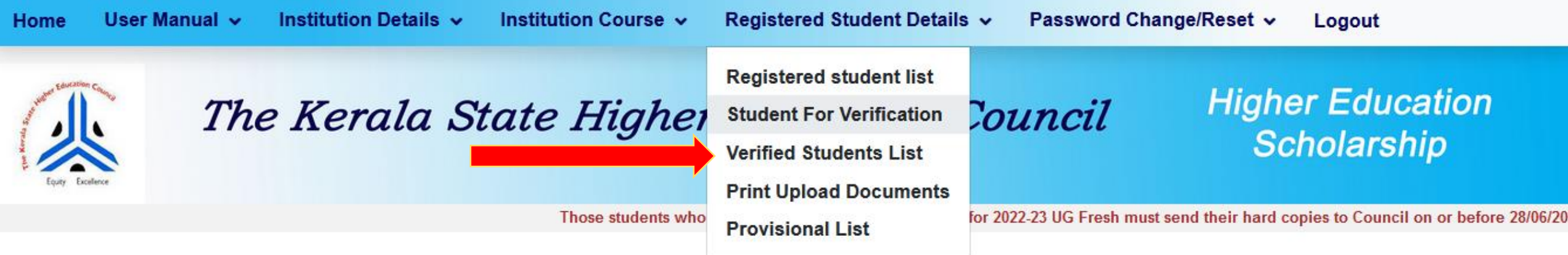

NOTE: "Click on Institution Course details for updating sanctioned strength of First year AIDED UG Courses only. This has to be done mandatory. Applications has to be Online Verified and Approved by the institutions"

#### Logged In: UNIVERSITY COLLEGE, THIRUVANANTHAPURAM(40003)

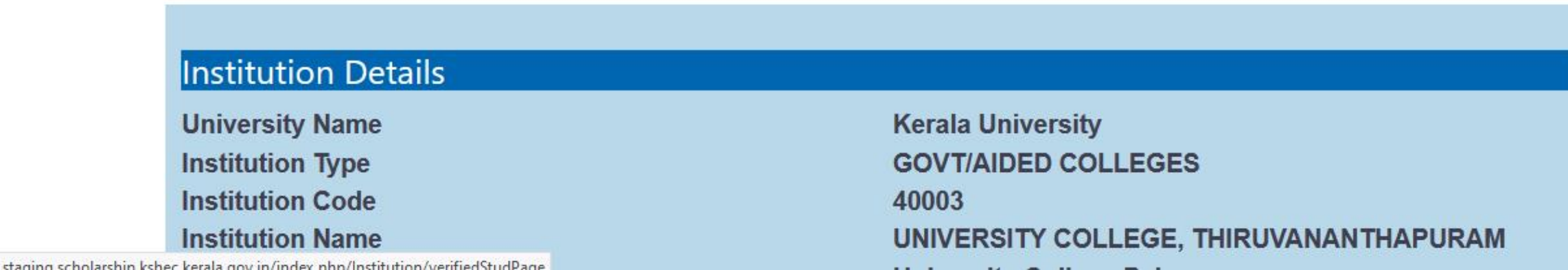

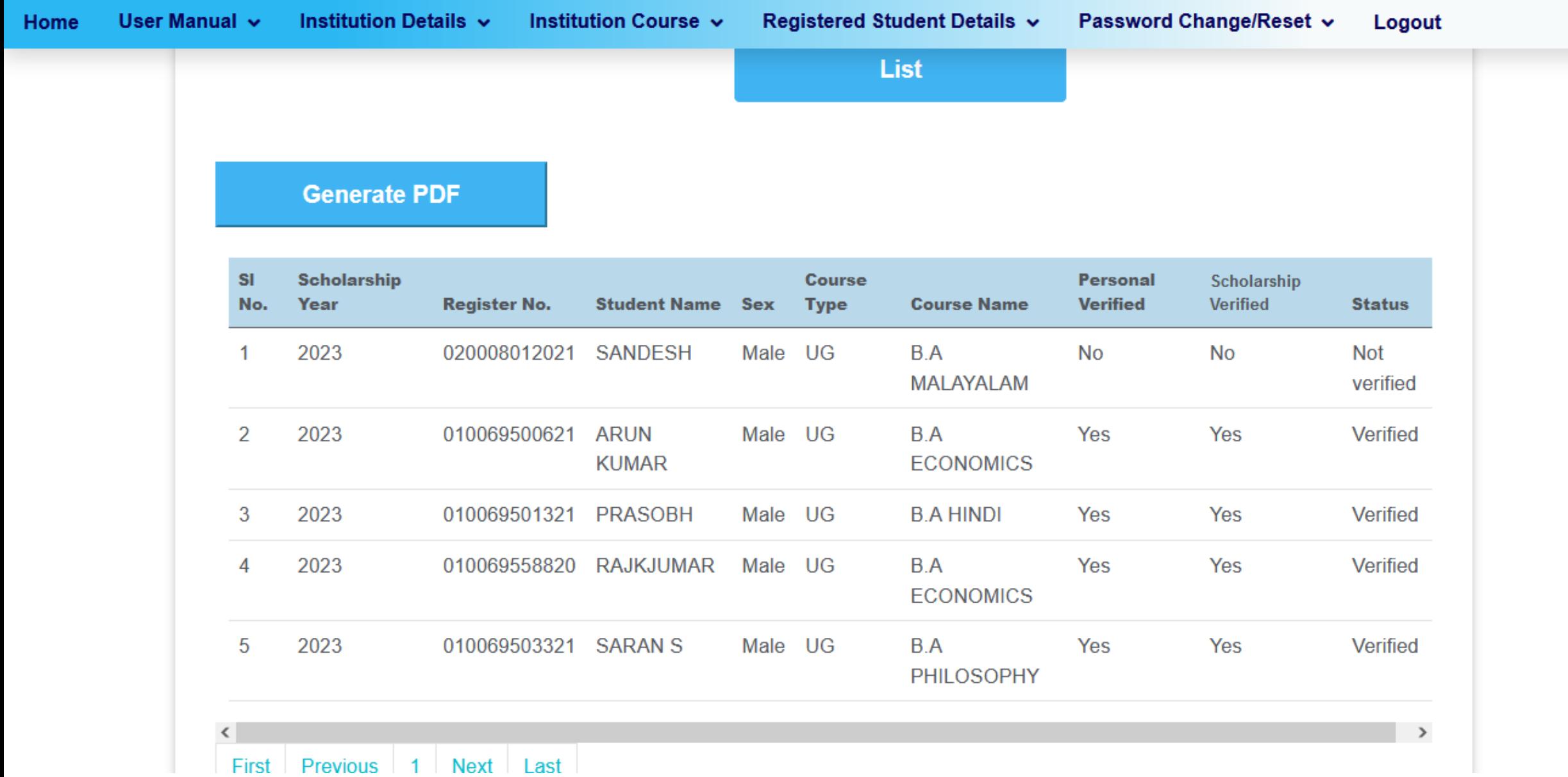

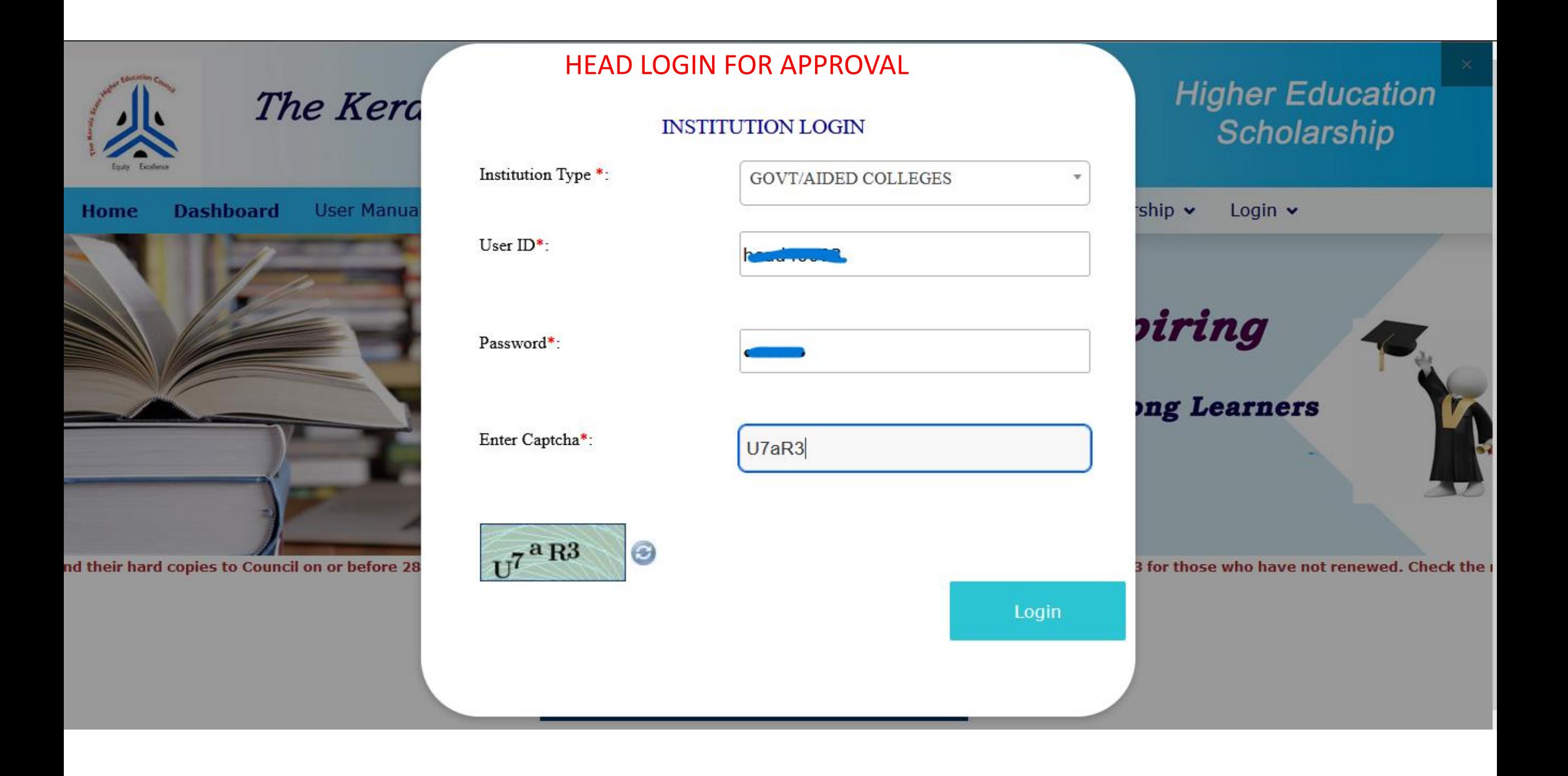

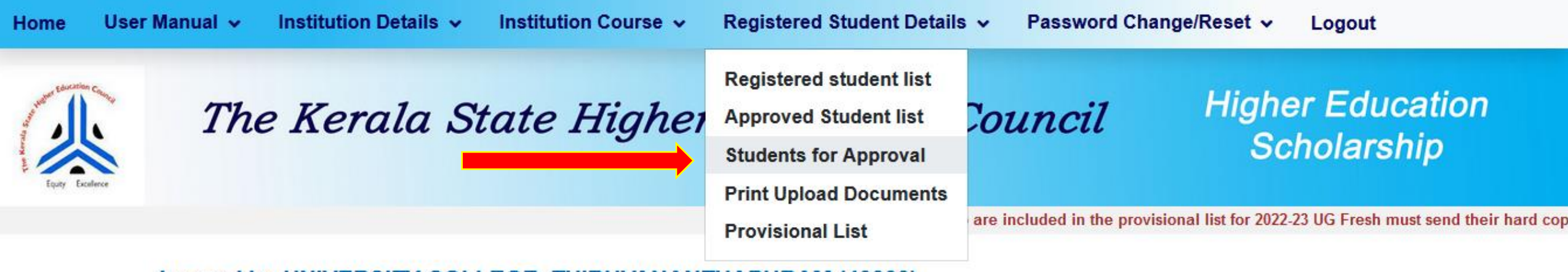

Logged In: UNIVERSITY COLLEGE, THIRUVANANTHAPURAM (40003)

#### **Note**

"Click on Institution Course details for updating sanctioned strength of First year AIDED UG Courses only. This has to be done mandatory."

"Applications has to be Online Verified and Approved by the institutions"

Institution Details staging.scholarship.kshec.kerala.gov.in/index.php/Institution/approvedStudPage

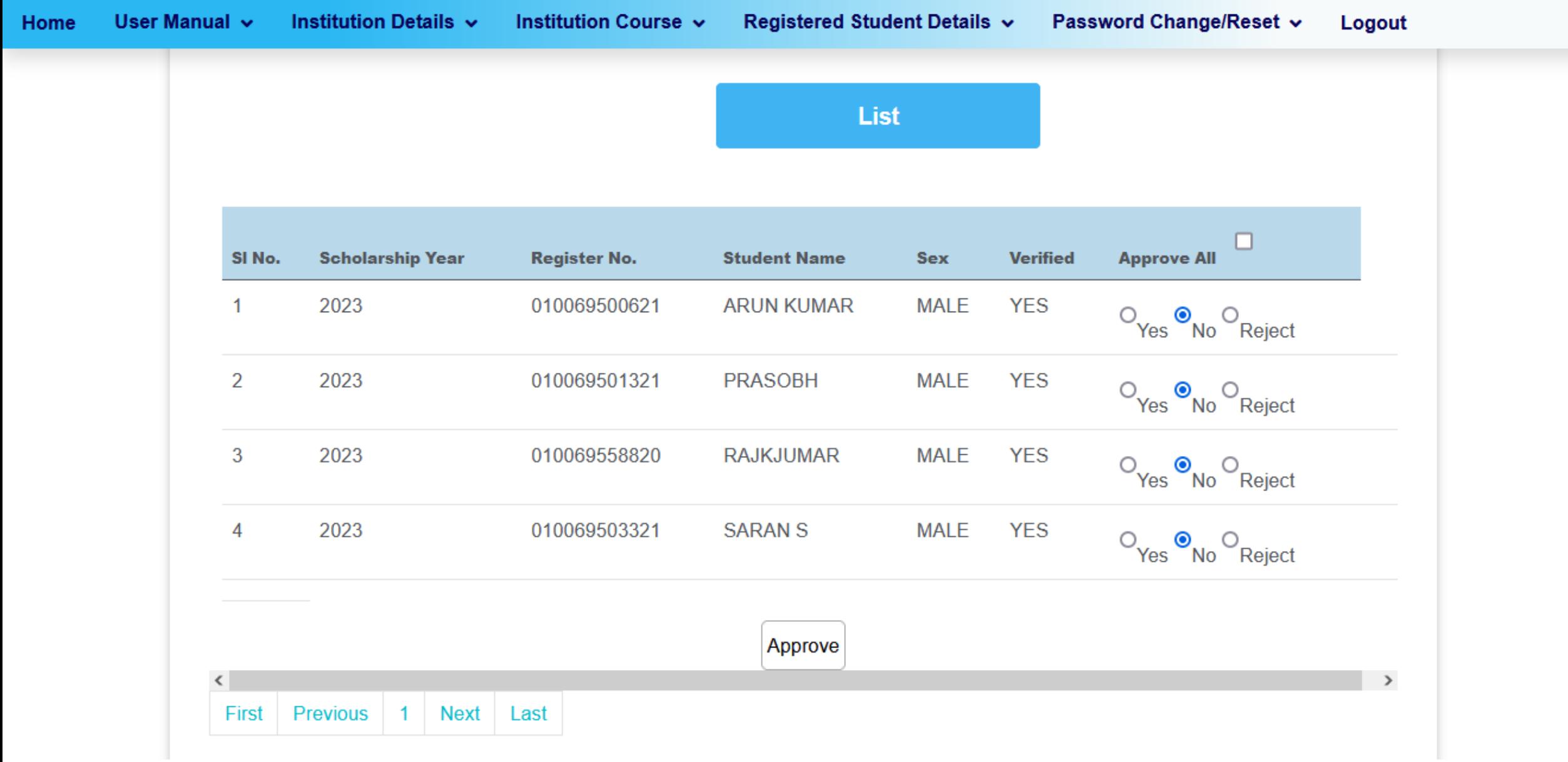

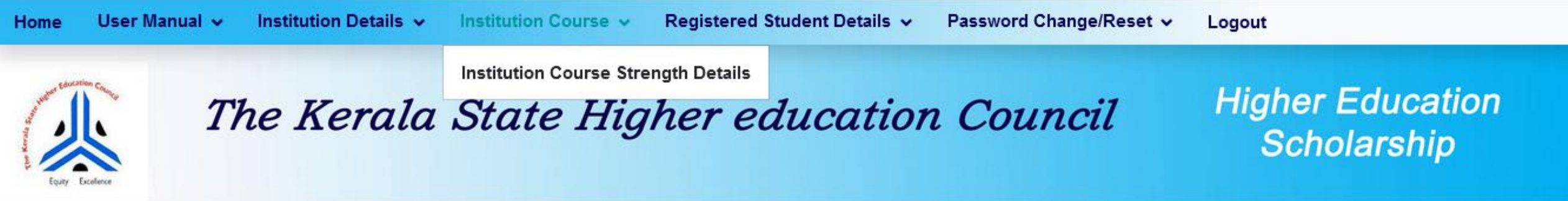

NOTE: "Click on Institution Course details for updating sanctioned strength of First year AIDED UG Courses only. This has to be done mandatory. Applications has to be Online Verified and Approved by the institutions"

Logged In: UNIVERSITY COLLEGE, THIRUVANANTHAPURAM(40003)

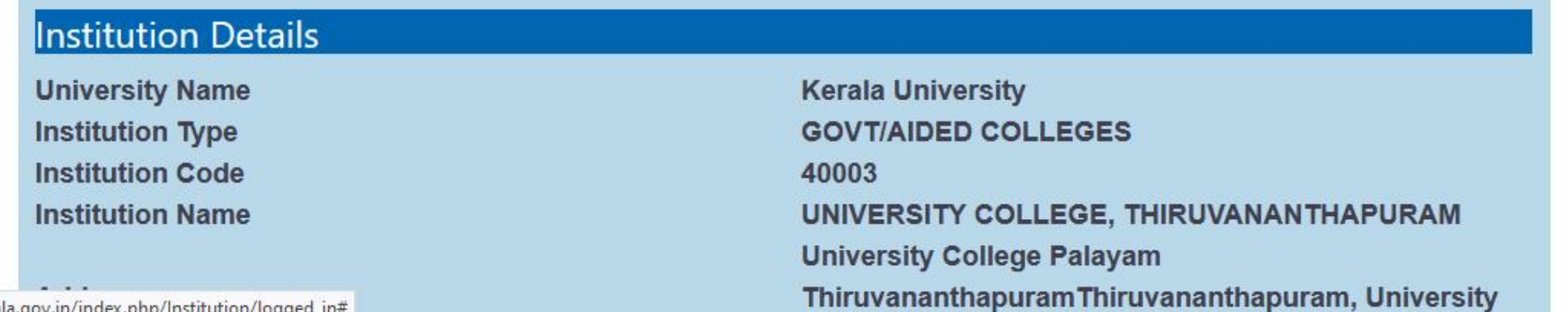

staging.scholarship.kshec.kerala.gov.in/index.php/Institution/logged in#

## **Institution Course Strength Details**

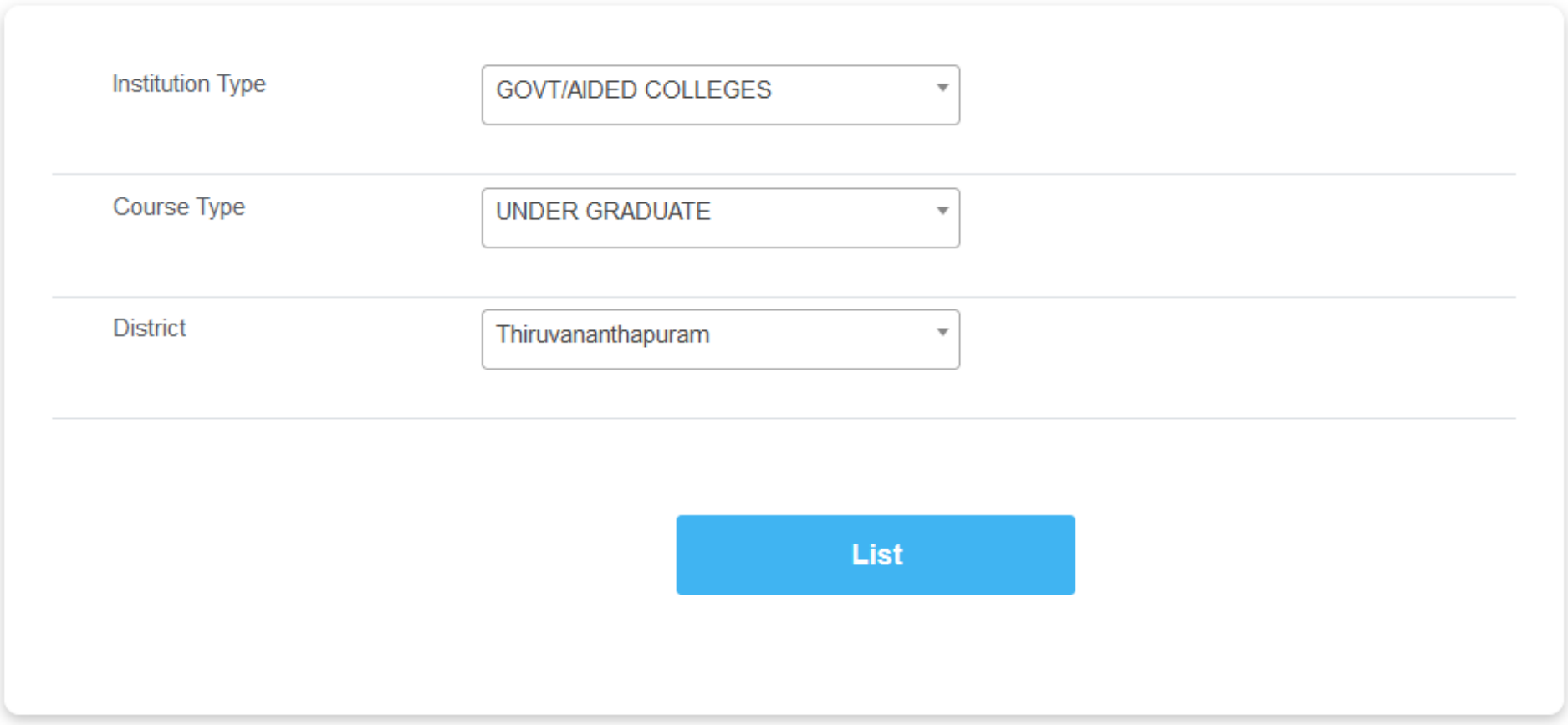

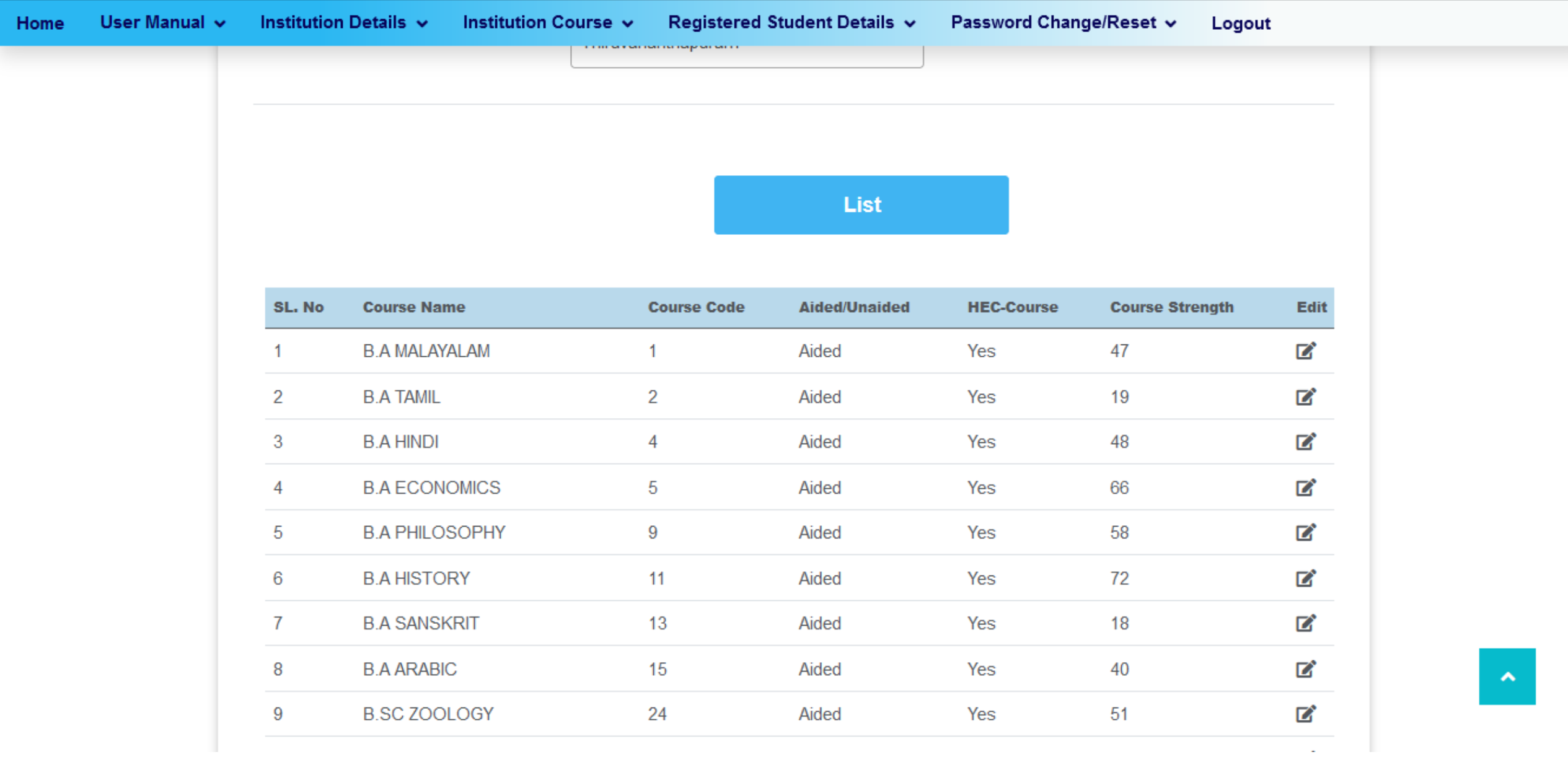

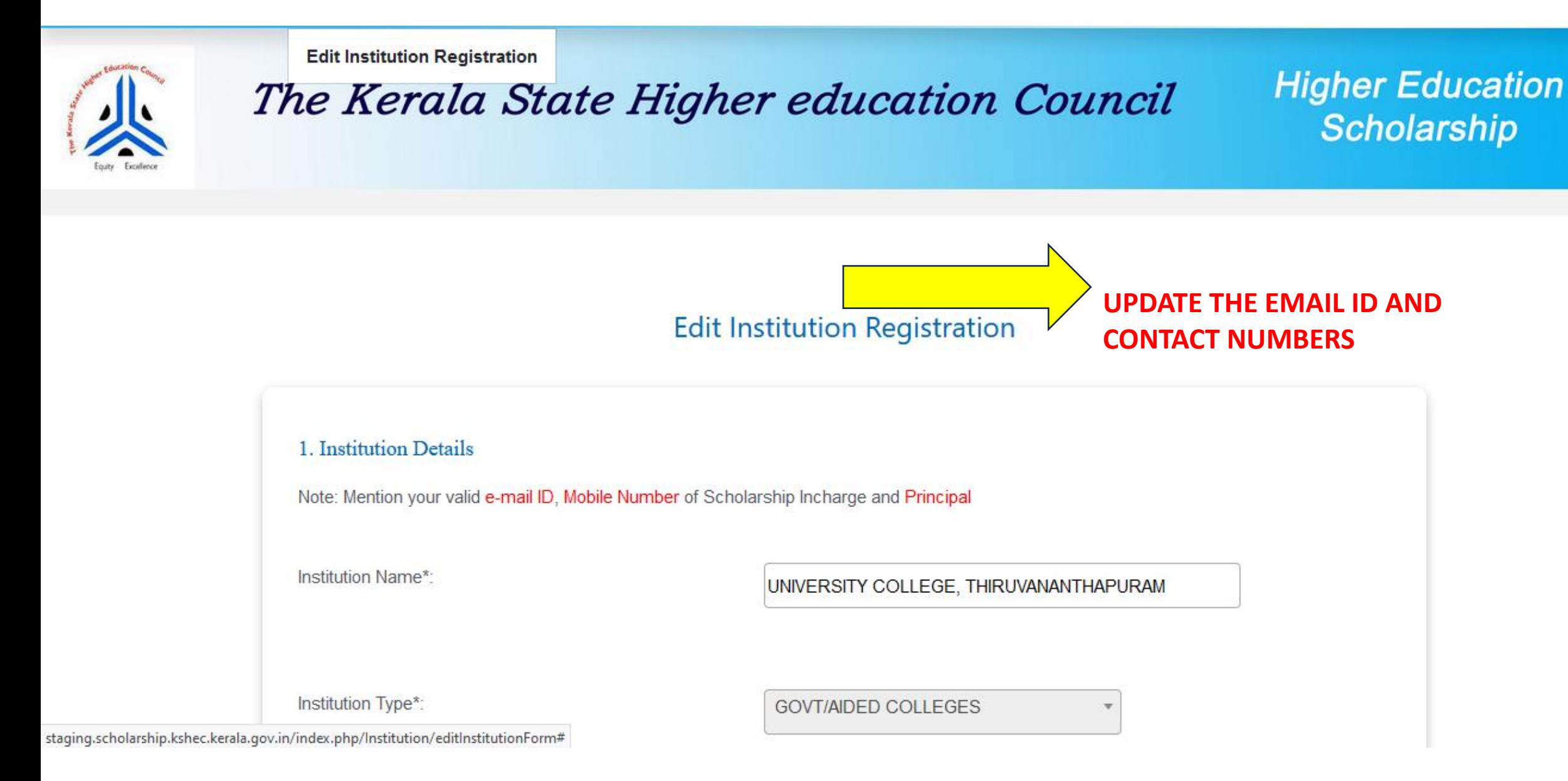